SALES QUESTIONS THAT CLOSE EVERY DEAL 1000 FIELD TESTED QUESTIONS TO INCREASE YOUR PROFITS

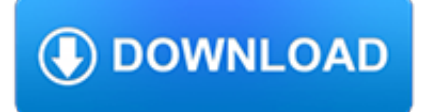

### **sales questions that close pdf**

Closing is a sales term which refers to the process of making a sale. The sales sense springs from real estate, where closing is the final step of a transaction. In sales, it is used more generally to mean achievement of the desired outcome, which may be an exchange of money or acquiring a signature.Salespeople are often taught to think of targets not as strangers, but rather as prospective ...

# **Closing (sales) - Wikipedia**

Provided by Barbara Sanfilippo, CSP (See MentorU.com/Sanfilippo) r Key Open Probing Questions (How, what, tell me) Strategic Questions: Tell me what your greatest ...

### **PRE-CALL PLANNING STRATEGY CHECKLIST Sales Representative**

50 Powerful Sales Questions. Asking questions that uncover needs, build rapport, and inspire with new ideas and insights will transform the way you lead sales conversations and help you win sales more consistently.

# **Sales White Papers | RAIN Group**

Sales & Trading Interview Questions: How to Answer Technical and Markets-Based Questions, Pitch Stocks, Do Mental Math, and Answer Brain Teasers.

# **Sales & Trading Interview Questions | Investment Banking**

Open PDF file, 65.49 KB, for Form ST-6: Certificate of Payment of Sales or Use Tax for Boat, Recreation or Snow Vehicle (PDF 65.49 KB)

# **DOR Sales and Use Tax Forms | Mass.gov**

How to Start or Close Your Business. Beware of Websites "Selling" Sales Tax Certificates. File Your Nebraska and Local Sales and Use Tax Return, Form 10, Online

# **Nebraska Sales and Use Tax**

The following are the most current versions of Massachusetts Department of Revenue motor vehicle sales and use tax related forms.

# **Motor Vehicle Sales and Use (MVU) Tax Forms | Mass.gov**

REMINDER: Monthly sales tax returns are due by the 23rd of the following month from the period filed. Example: January 1 through January 31 return is due on February 23rd. Semi annual sales tax returns are due by the 23rd of the following month from the end of the six month period.

#### **Ohio Department of Taxation > sales\_and\_use**

Sales and Use Tax Categories: Registration for Sales and Use Tax Account Filing Sales and Use Tax Returns Online Filing for Sales and Use Tax Filing Frequency and Due Dates Business Requirements Penalties and Assessments Name Change Information Remote Sales (NEW)

# **NCDOR: Sales and Use Tax Frequently Asked Questions**

Irwin/McGraw-Hill MARKETING, 6/eMARKETING, 6/e BERKOWITZ KERIN HARTLEY RUDELIUS © The McGraw-Hill Companies, Inc., 2000 Irwin/McGraw-Hill C H A P T E R T W E N T Y ...

# **PERSONAL SELLING AND SALES MANAGEMENT**

Information about sales tax for the City of Fort Collins

# **Sales Tax || City of Fort Collins**

Filing Deadlines Find out when all state tax returns are due. Bulk Extensions File your clients' Individual, Corporate and Composite Partnership extension in bulk.

### **Frequently Asked Questions - Louisiana Department of Revenue**

From quotations to sales orders. Convert quotations into sales orders with a single click, or let the customer sign off on it with a simple electronic signature.

### **Odoo | Sales with Electronic Signature**

Sales are activities related to selling or the number of goods or services sold in a given time period.. The seller, or the provider of the goods or services, completes a sale in response to an acquisition, appropriation, requisition or a direct interaction with the buyer at the point of sale.There is a passing of title (property or ownership) of the item, and the settlement of a price, in ...

### **Sales - Wikipedia**

On the Trade page, you will find links to agrifood export statistics, as well as many reports on global market challenges for the industry. The Food and Value-Added page links to resources describing the economic contribution of the industry, as well as sales and market trends.

### **Province of Manitoba | agriculture - Markets and Statistics**

If you have a balance due on your State return, the program you are using will prompt you to print out the transmittal form 511-V. Use this form if you choose to remit a paper check in lieu of electronic payment to the Oklahoma Tax Commission.

### **Frequently Asked Questions - Oklahoma**

3. Universal Container generates the sales proposal for each opportunity and needs to share it with the customer. All members of the sales team are able to update and comment on the proposal. It is important that customer does not see the earlier version of the proposal or the team comments.

### **Sales Cloud Consultant Certification Questions and Answers**

Global all time unit sales of Call of Duty franchise games as of February 2019

#### **Samsung smartphone sales worldwide 2010-2018 | Statistic**

Frequently Asked Questions. Download Donor Brochure PDF Even though we make donating easy, we understand that sometimes you may have questions regarding the car donation process. We've compiled a list of frequently asked questions that will help provide answers to questions you may have regarding how to donate your vehicle.

#### **Holland Rescue Mission Auto Sales – Car Dealer in Holland, MI**

How to Write a Sales Plan. When your business is sales, many of the factors that determine success are out of your control. Whether you are trying to develop an overarching guide to your sales business strategy, or are a salesperson...

#### **How to Write a Sales Plan: 12 Steps (with Pictures) - wikiHow**

I have an SSRS report that takes on parameter. I need to loop through an array of the parameters, pass it to the report, generate a pdf of the report (i don't need to see view it at this time), save it, and move on to the next item in the array and repeat.

#### **Programmatically export an SSRS report to pdf file**

You searched for: StyleArc! Discover the unique items that StyleArc creates. At Etsy, we pride ourselves on our global community of sellers. Each Etsy seller helps contribute to a global marketplace of creative goods. By supporting StyleArc, you're supporting a small business, and, in turn, Etsy!

# **Style Arc PDF Sewing Patterns for Women by StyleArc - Etsy**

2 8. Physical Address City State ZIP Code Mailing and Storage Address Address where you will store your tax records (do not use a P.O. Box for record storage). Which forms do you want mailed to this address? r All Tax Types r Sales and Use Tax r Corporate Income Tax r Employer Withholding Tax Reporting forms and notices will be mailed to this address.

#### **Form 2643A - Missouri Tax Registration Applicaiton**

INFO1400 Chapter 2 Review Questions 1. What are business processes? How are they related to information systems? Define business processes and describe the role they play in organizations.

# **INFO1400 Chapter 2 Review Questions Define business**

"Purchasing PDF-eXPLODE was a GREAT decision for our company! We started using this product around 5 years ago and it saves us so much time and money that we can't even begin to put a number on how much!

# **PDF Batch Emailing Software – PDF-eXPLODE.com**

The Alabama Department of Revenue administers and/or assists in the administration of Alabama's economic tax incentives available for existing industries, expanding industries, and new industries locating in Alabama.

### **Tax Incentives – Alabama Department of Revenue**

Download this follow-up email example in Docx, PDF, or Google Doc file. 2. External Event Sales Follow-up Email. An external event email is triggered by noteworthy external events such as new regulations, major industry developments or staffing changes at a prospect's company.

# **13 Sales Follow-up Email Templates for Any Situation**

General Motors Company's sales and revenue streams between FY 2013 and FY 2018 (in billion U.S. dollars) General Motors - revenue 2013-2018 General Motors Company's adjusted EBIT between FY 2015 ...

### **U.S. automotive market share 2018 | Statista**

The Salesforce Sales Cloud Consultant Certification will help you rise above the competition and become very marketable, especially to Salesforce Partner companies.

# **Salesforce Sales Cloud Consultant Certification Course | Udemy**

Well filling and sealing. Abandoned or unused wells pose a great threat to the safety and quality of groundwater drinking water supplies. An unused well provides a direct path for contaminants and pollutants to the underground aquifers that supply working wells.

### **Well Filling and Sealing - Wisconsin DNR**

The new Bell & Gossett Series e-1531 space-saving, close-coupled, end suction pump with footless volute has been designed to offer the highest overall efficiencies in the market for HVAC and plumbing applications.

#### **Series e-1531 Close Coupled End Suction Pumps - Xylem**

All Permits Must Be Purchased Online. All standard annual parking permits must be purchased online. There will be no inoffice sales of annual permits.

#### **Parking Services : Texas State University**

Easy to use .NET PDF library to programmatically generate, merge, append, create, split, watermark, stamp, flatten & modify PDFs in C#, VB.NET & ASP.NET

# **PDF Suite for .NET Standard| .NET PDF Library | Free**

Closed-Coupled industrial pump designed for heavy duty requirements in cooling tower, refrigeration, industrial and general service applications. This back-pullout pump offers ease of service in a close-coupled design. This low maintenance pump can be mounted vertically or horizontally to provide maximum flexibility. Ball bearing design and standard internally flushed mechanical seal provide ...

# **Series e-1535 Close-Coupled Small End Suction Pumps**

A sales funnel is a visual representation of your sales cycle – the steps you lead customers through to make a purchase. The funnel shape is due to the tendency for the number of leads to decrease the closer you get to a sale.

# **Sales Funnel Templates, Definition & Stages**

SECTION D SALES AND USE TAX LOCATION INFORMATION Business Location Name "Doing Business as" Name Street Address (DO NOT List a PO Box) City State Zip Code County (if in Kentucky) Location Telephone Number

# **10A104 (06-17) UPDATE OR CANCELLATION OF KENTUCKY TAX**

Background: I need to provide a weekly report package for my sales staff. This package contains several (5-10) crystal reports. Problem: I would like to allow a user to run all reports and also ju...

### **c# - Combine two (or more) PDF's - Stack Overflow**

Forms and Publications Related to Provincial Sales Tax. Notices. Notice 2018-003 - PST Rate Change for Passenger Vehicles Worth \$125,000 or More (PDF) Notice 2017-005 - PST on Clean Energy Vehicle Program Rebates (PDF) Notice 2017-002 - Expiry of Tsawwassen First Nations Exemption (PDF) Notice 2016-005 - First Nations Customers at Tsawwassen Mills (PDF) ...

### **Provincial Sales Tax Publications - Province of British**

Operations management is a vital part of IKEA's success IKEA shows how important operations management is for its own success and the success of any type of